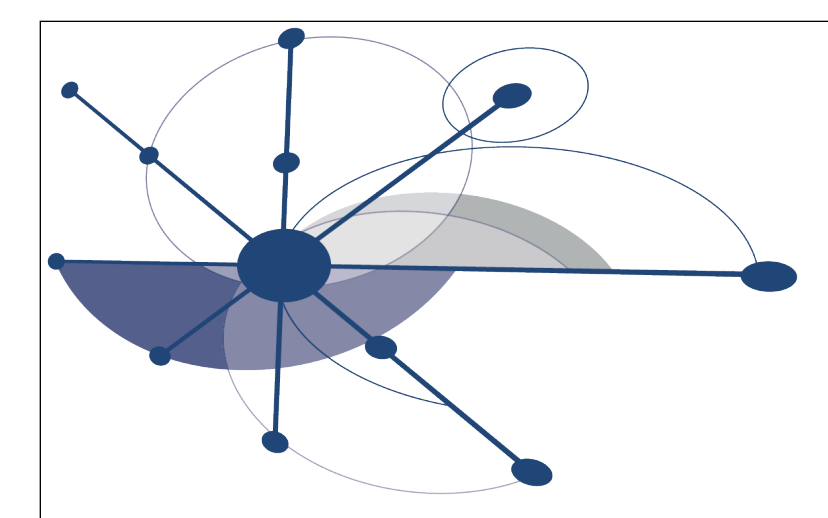

# **Analyzing the Performance of IWAVE on a Cluster using HPCToolkit**

John Mellor-Crummey Department of Computer Science Rice University johnmc@rice.edu

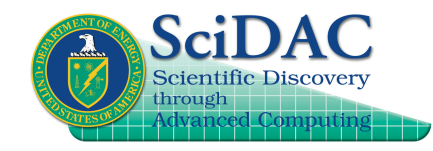

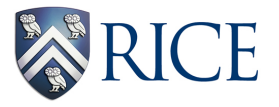

# **Challenges for HPC Practitioners**

- **Execution environments and applications are rapidly evolving** 
	- **architecture**
		- **rapidly changing multicore microprocessor designs**
		- **increasing scale of parallel systems**
		- **growing use of accelerators, e.g. GPGPU**
	- **applications**
		- **MPI everywhere to threaded implementations**
		- **adding additional scientific capabilities to existing applications**
		- **maintaining multiple variants or configurations for particular problems**
- **Steep increase in application development effort to attain performance, evolvability, and portability**
- **Application developers need to** 
	- **assess weaknesses in algorithms and their implementations**
	- **improve scalability and performance within and across nodes**
	- **adapt to changes in emerging architectures**
	- **overhaul algorithms & data structures as needed**

<sup>2</sup> **Performance tools can play an important role as a guide**

# **Performance Analysis Challenges**

- **Complex architectures are hard to use efficiently**
	- **multi-level parallelism: multi-core, ILP, SIMD instructions**
	- **multi-level memory hierarchy**
	- **result: gap between typical and peak performance is huge**
- **Multifaceted performance concerns**
	- **computation**
	- **communication**
	- **I/O**
- **Complex applications present challenges** 
	- **for measurement and analysis**
	- **for understanding and tuning**

# **Performance Analysis Goals**

- **Programming model independent tools**
- **Accurate measurement of complex parallel codes**
	- **large, multi-lingual programs**
	- **fully optimized code: loop optimization, templates, inlining**
	- **binary-only libraries, sometimes partially stripped**
	- **complex execution environments** 
		- **dynamic loading (Linux clusters) vs. static linking (Cray, Blue Gene)**
		- **SPMD parallel codes with threaded node programs**
		- **batch jobs**
- **Effective performance analysis**
	- **insightful analysis that pinpoints and explains problems**
		- **correlate measurements with code for actionable results**
		- **support analysis at the desired level**
			- **intuitive enough for application scientists and engineers detailed enough for library developers and compiler writers**
- **Scalable to petascale systems and beyond**

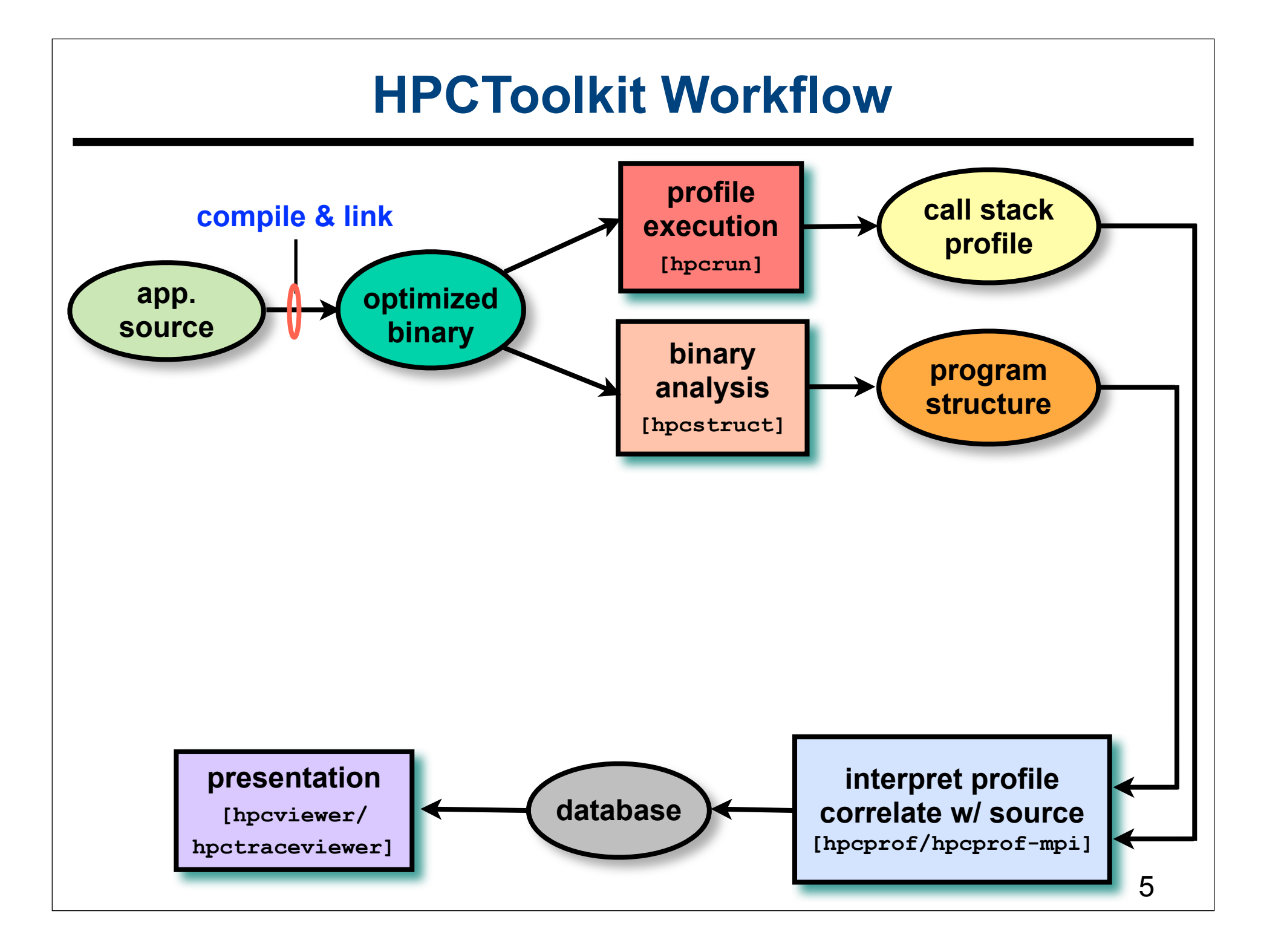

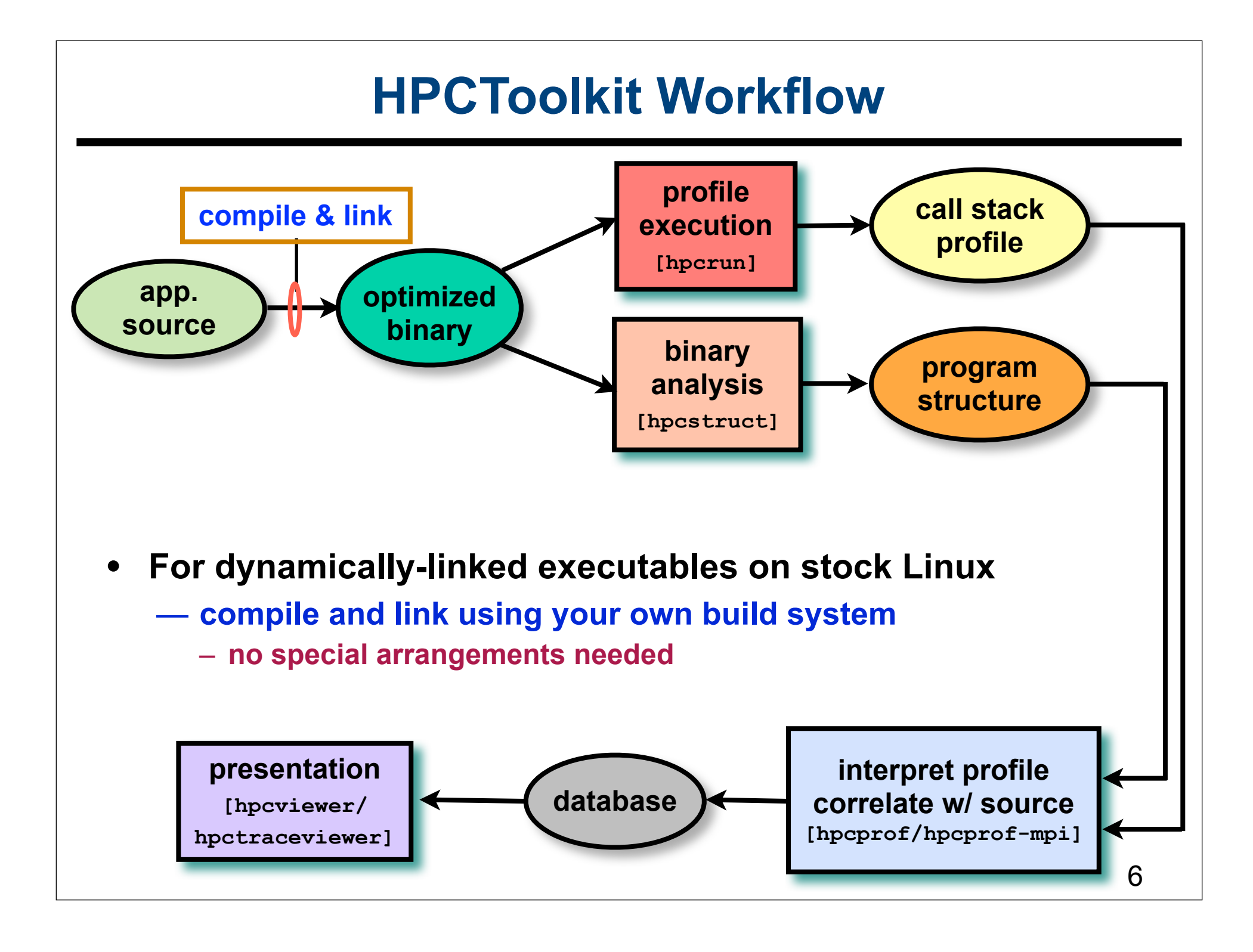

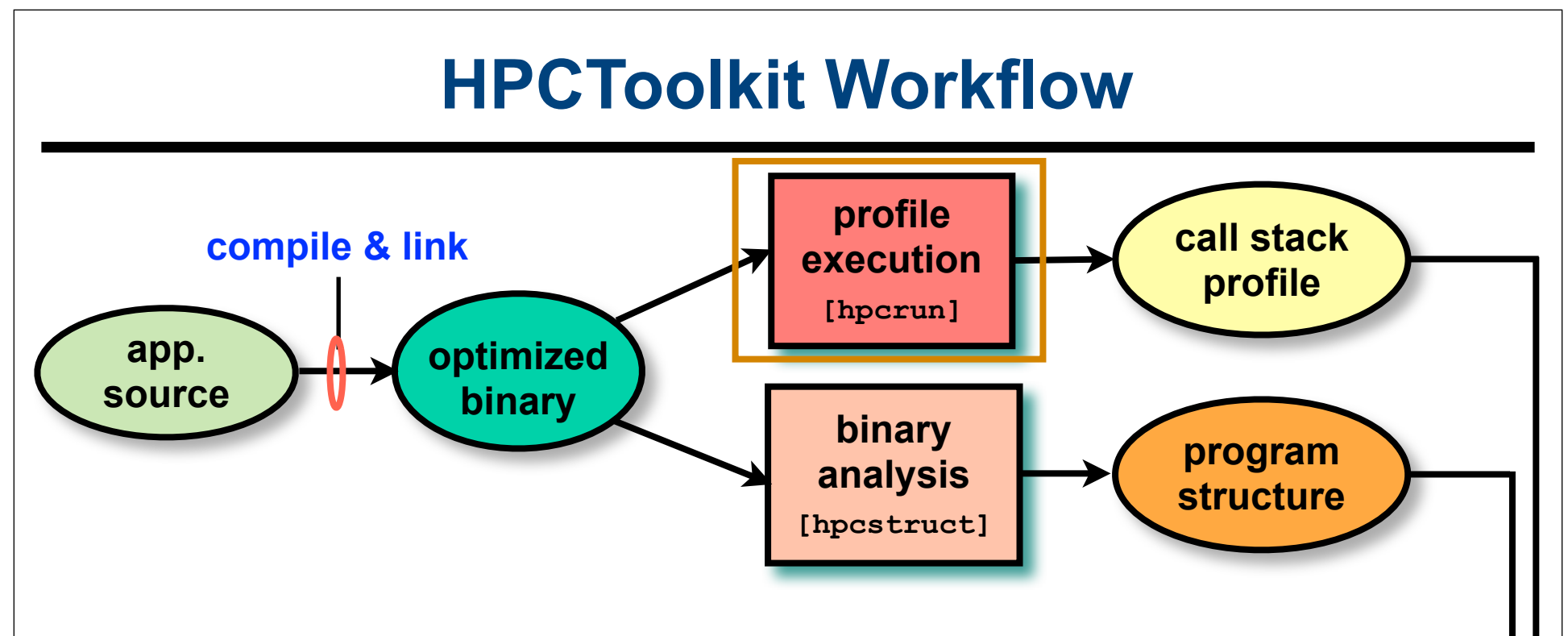

- **Measure execution unobtrusively**
	- **launch optimized application binaries**
		- **dynamically-linked applications: launch with hpcrun to measure**
	- **collect statistical call path profiles of events of interest**

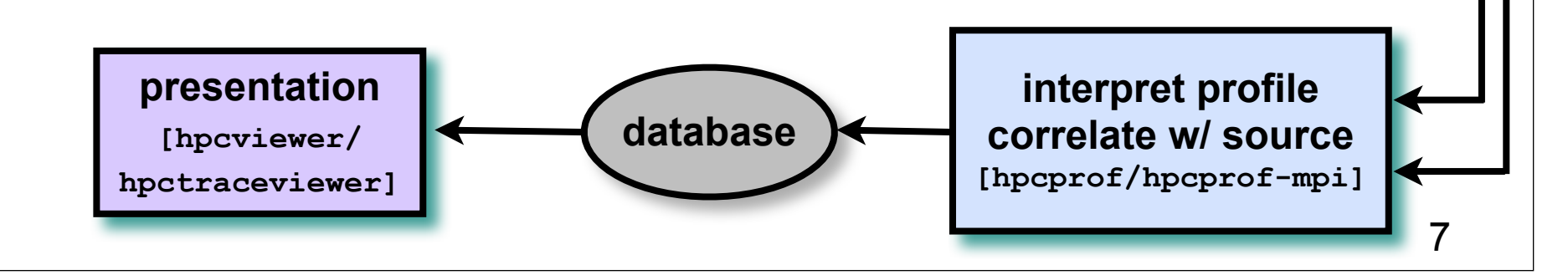

# **Call Path Profiling**

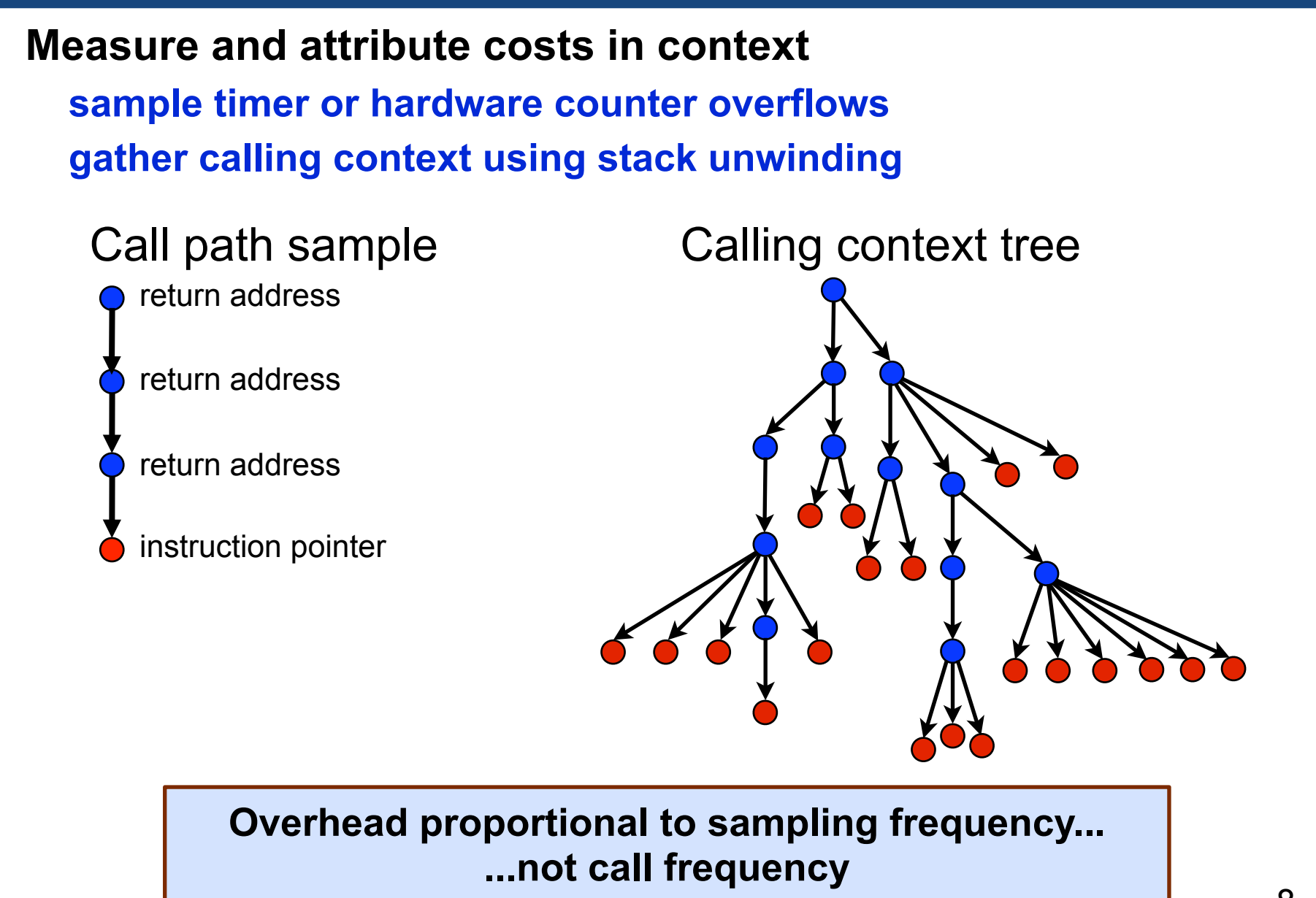

# **HPCToolkit Workflow**

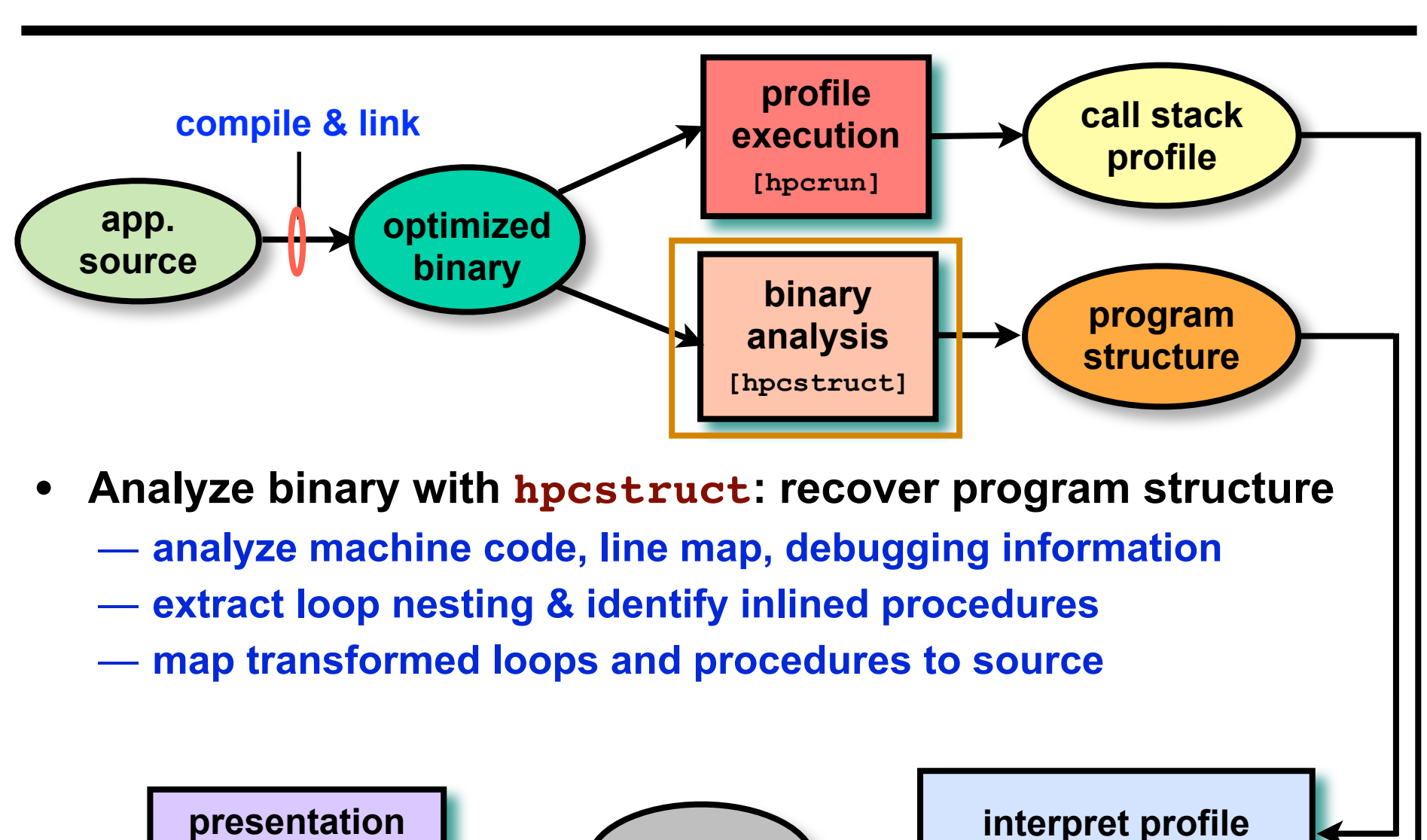

**database**

**[hpcviewer/**

**hpctraceviewer]**

**correlate w/ source**

**[hpcprof/hpcprof-mpi]**

9

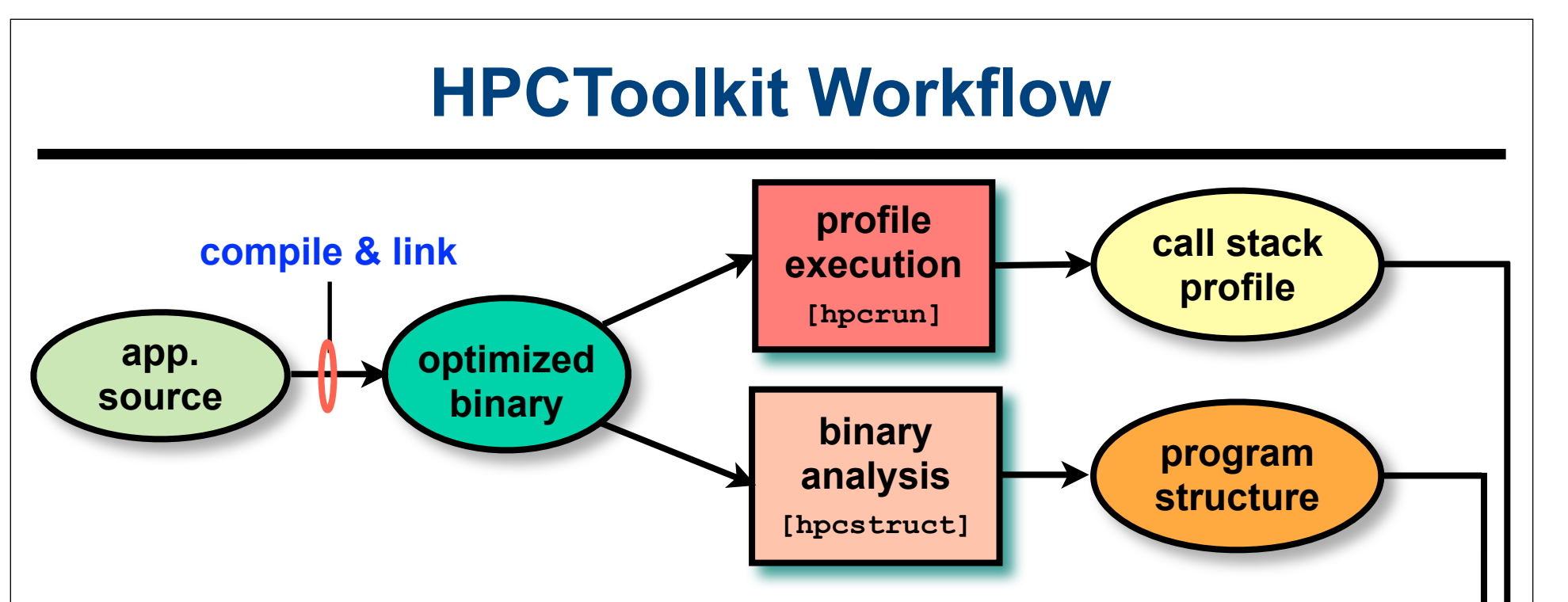

- **Combine multiple profiles**
	- **multiple threads; multiple processes; multiple executions**
- **Correlate metrics to static & dynamic program structure**

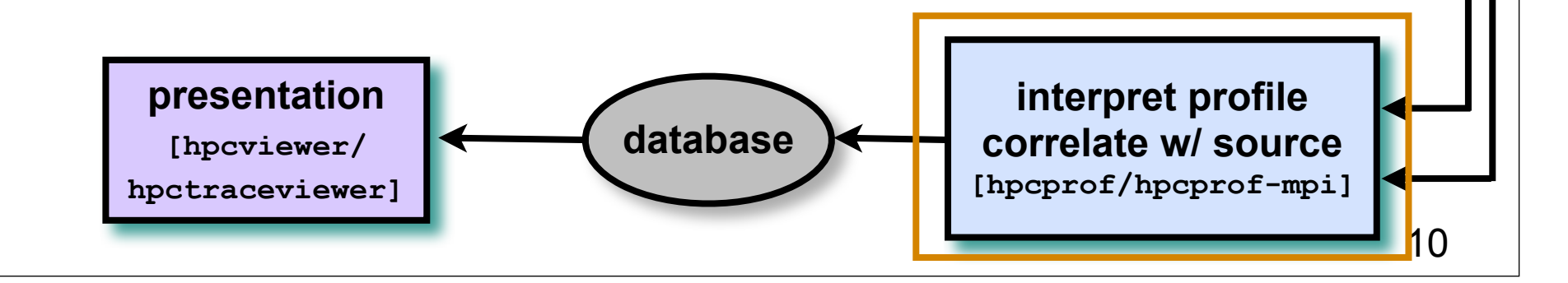

# **HPCToolkit Workflow**

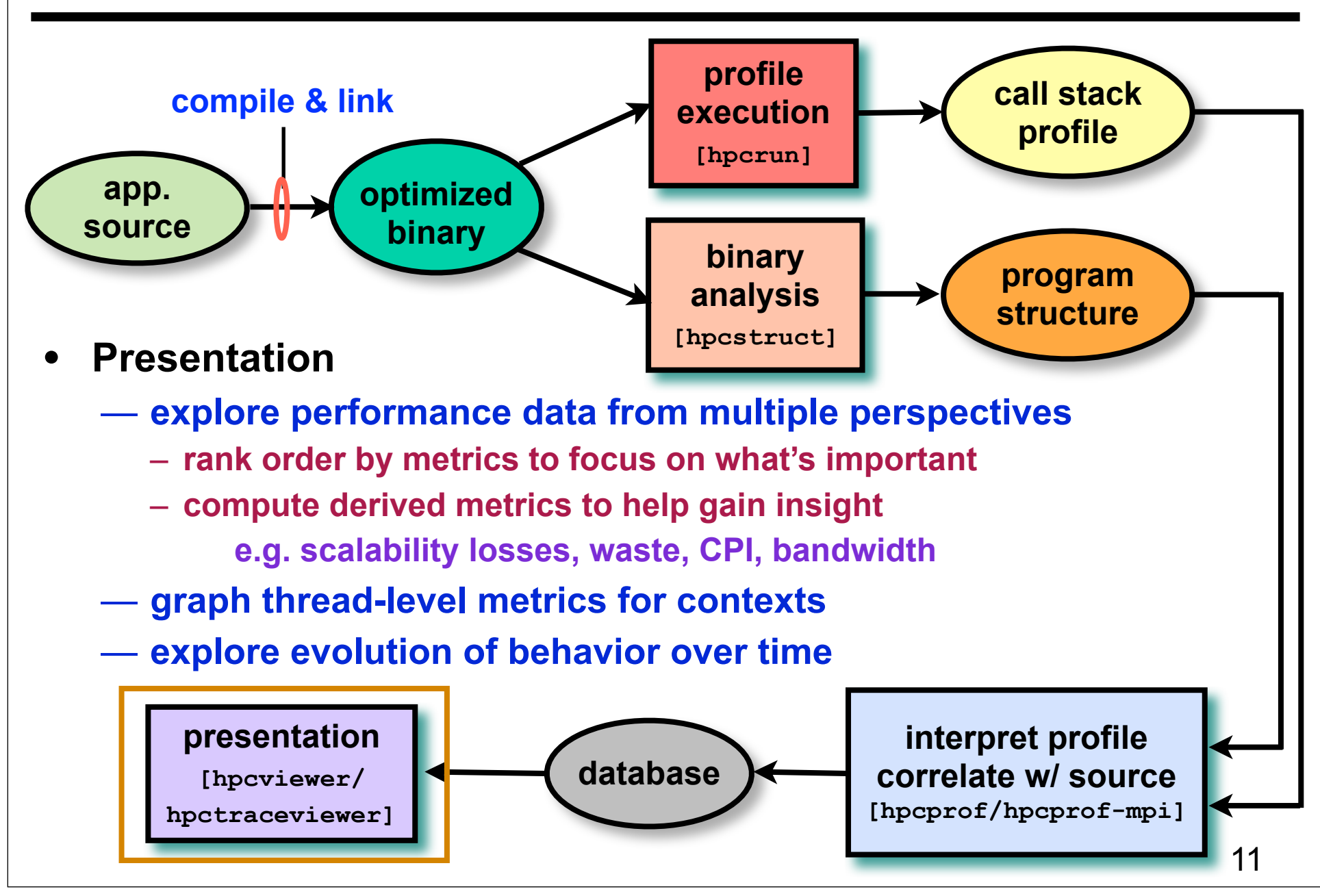

## **Novel Aspects of Our Approach**

- **Unwind fully-optimized and even stripped code —use on-the-fly binary analysis to support unwinding**
- **Cope with dynamically-loaded shared libraries on Linux**
	- **note as new code becomes available in address space**
	- **problematic for instrumentation-based tools**
- **Integrate static & dynamic context information in presentation**
	- **dynamic call chains including procedures, inlined functions, loops, and statements**

### **Code-centric Analysis with hpcviewer**

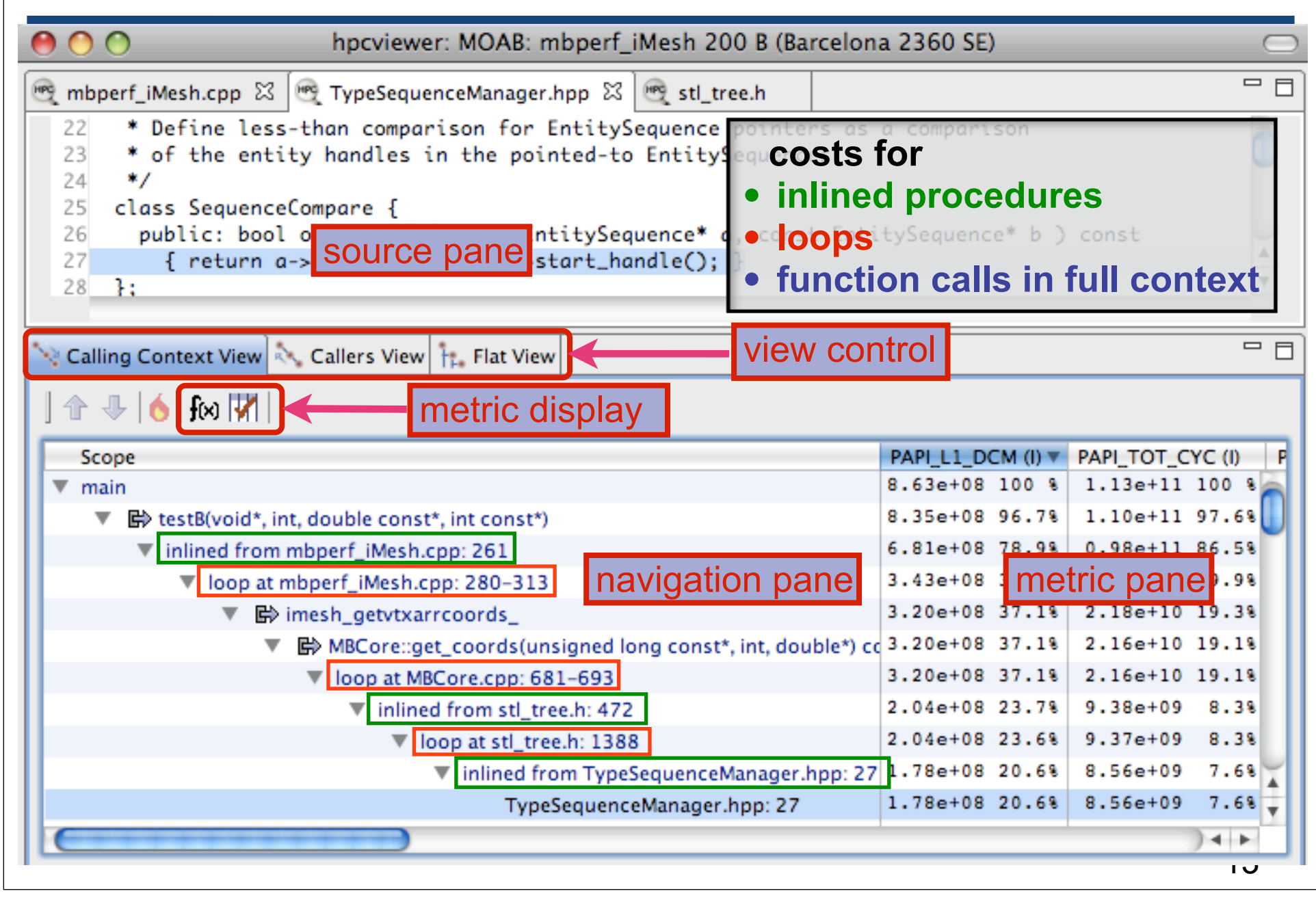

## **Understanding Executions over Time**

- **Profiling compresses out the temporal dimension** —**temporal patterns, e.g. serialization, are invisible in profiles**
- **What can we do? Trace call path samples**
	- —**sketch:** 
		- **N times per second, take a call path sample of each thread**
		- **organize the samples for each thread along a time line**
		- **view how the execution evolves left to right**
		- **what do we view?**

**assign each procedure a color; view a depth slice of an execution**

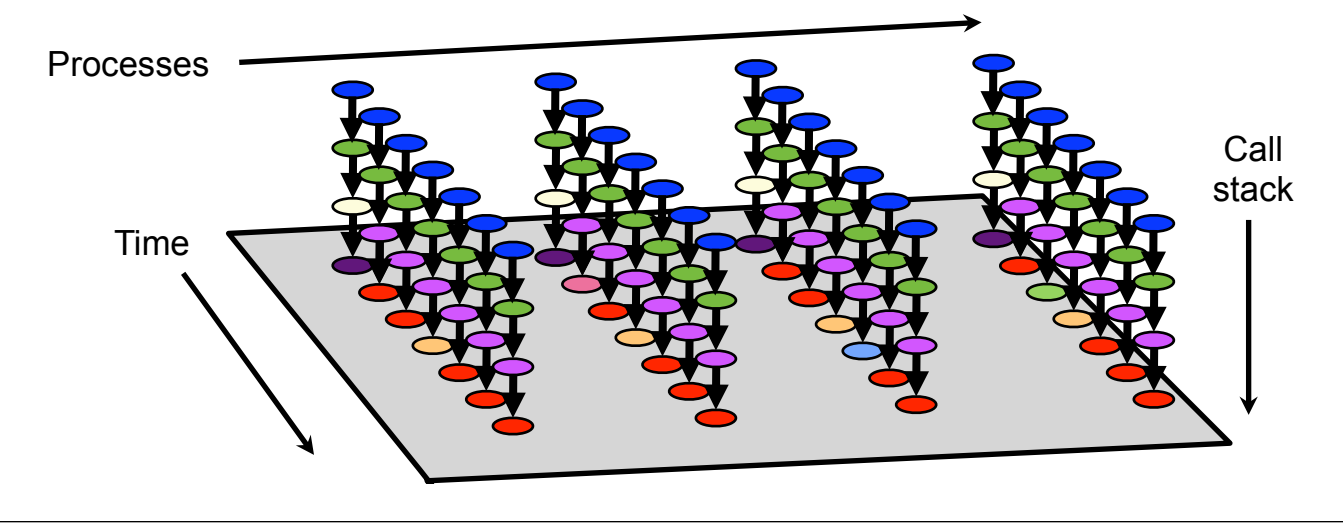

#### **HPCToolkit's Time-centric View**

![](_page_14_Figure_1.jpeg)

## **IWAVE - Rice Inversion Project (Symes, PI)**

- **Framework for finite difference simulation**
	- **common services memory, communication, I/O, job control**
	- **prescribed interfaces problem description, numerical schemes**
- **Applications written to the framework**
	- **staggered grid acoustics with PML**
	- **staggered grid isotropic elasticity with PML**
- **Portable ISO C99, MPI, OpenMP**
- **Modeling engine for migration and inversion**

# **IWAVE on a Cluster**

- **Experimental Platforms**
	- **DaVinci**
		- **node: two 2.83 GHz Intel Westmere (6-core) processors, 48GB RAM**
		- **interconnect: 4x QDR Inifinband (40Gb/s)**
		- **GPFS fast scratch**
	- **STIC**
		- **node: two 2.4 GHz Intel Nehalem (4-core), 12GB RAM**
		- **interconnect: 2 4x DDR Infiniband links per node (20Gb/s each)**
		- **11TB Panassas scratch**

#### • **IWAVE configuration studied**

- **asg package**
	- **staggered grid finite difference (pressure, velocity) acoustic modeling**
- **3D finite difference configuration**
- **compiled with icc, version 12.0.0**
	- **-O3 -std=c99 -g**
- **SEAM 20M GRID, FOR SHOT S020433**

# **IWAVE Execution**

- **8 x 6 x 4 MPI decomposition**
- **Model info**
	- **SEAMHALF20M**
		- **density info 808MB**
		- **velocity info 808MB**
- **IWAVE run**
	- **read velocity model**
		- **broadcast to all processors**
	- **read density model**
		- **broadcast to all processors**
	- **perform stencil calculations to compute pressures and velocities**
	- **write traces to disk**

![](_page_17_Figure_13.jpeg)

#### **Time-centric view of IWAVE**

- **MPI decomposition 8 x 6 x 4**
- **32 nodes, 6 cores each (192 processor cores), OpenMPI**<br>• Expressively **Reserved**

![](_page_18_Figure_3.jpeg)

19

#### **IWAVE Stencil - Overall Performance**

三日

 $=$  0

![](_page_19_Picture_28.jpeg)

Calling Context View 23 & Callers View 1: Flat View

 $0.00$ 

![](_page_19_Picture_29.jpeg)

## **IWAVE Stencil - Why Low Performance?**

• **Look at LLC misses to see demand fetch from memory**

 $\bigcap$  $\cap$ 

#### • **Survey resource stalls from any source**

![](_page_20_Picture_81.jpeg)

9.08

21

1.00

#### **IWAVE - Looking at Resource Stall Causes**

![](_page_21_Picture_28.jpeg)

![](_page_21_Picture_29.jpeg)

![](_page_21_Picture_30.jpeg)

 $= 5$ 

![](_page_22_Figure_0.jpeg)

#### **IWAVE - Looking at Memory System Usage**

![](_page_23_Picture_30.jpeg)

#### **Intel Nehalem Memory Hierarchy Costs**

#### Intel® Xeon<sup>™</sup> 5500 load Penalties

![](_page_24_Picture_30.jpeg)

Note: All latencies and memory access penalties shown are nerely illustrative. Actual latencies will depend on (among other things) processor model, core and uncore frequencies, type, number and positioning of DIMMS, patform model, bios version and settings. Consult the platform manufacturer for optimal setting for any individual system. Then measure the actual properties of t at system by running well established benchmarks. **intel.** 

17

The Important Penalties Vary by a Factor of TEN

Figure Credit: David Levinthal 25

## **Principal Stencil Pattern**

- **Execution under study**
	- **sgn\_ts3d\_210p012**
		- **10 points along each coordinate axis**
		- **sweep through memory along the X coordinate dimension**

![](_page_25_Figure_5.jpeg)

# **IWAVE Tuning Recommendations**

- **Computation vs. communication**
	- **communication for the example studied is ~27% of iwave\_run**
	- **no communication/computation overlap**
	- **compute on more data per core for higher parallel efficiency**
- **I/O**
	- **IWAVE uses serial Posix I/O for its input**
	- **using HDF5 and parallel I/O would be a higher performance choice**
- **Stencil calculations**
	- **IWAVE's stencil calculations are latency bound**
		- **spend most of their time waiting for data from L2 cache**
	- **need to make better use of the memory hierarchy**

![](_page_26_Figure_12.jpeg)

- **unrolling once in Y and Z coordinate dimensions will reuse data values immediately**
	- **currently, temporal reuse along Y and Z axis is long distance**
	- **unrolling in Y and Z: immediately reuse 9 of every 10 values loaded**
- **pointer-based data access inhibits compiler-based tiling**

**tiling along Y and Z will be important for good cache reuse with large data**

# **HPCToolkit Capabilities at a Glance**

![](_page_27_Figure_1.jpeg)

#### Attribute Costs to Code

![](_page_27_Picture_3.jpeg)

Analyze Behavior over Time

![](_page_27_Figure_5.jpeg)

#### Pinpoint & Quantify Scaling Bottlenecks

![](_page_27_Picture_7.jpeg)

Shift Blame from Associate Costs with Data Symptoms to Causes

![](_page_27_Figure_9.jpeg)

TOT\_CYC:Sum (

Assess Imbalance and Variability

![](_page_27_Figure_11.jpeg)

**hpctoolkit.org**

## **HPCToolkit Status**

- **Operational today on**
	- **64- and 32-bit x86 systems running Linux (including Cray XT/E/K)**
	- **IBM Blue Gene/P**
	- **IBM Power7 systems running Linux**
- **Emerging capabilities**
	- **IBM Blue Gene/Q**
	- **NVIDIA GPU**
		- **measurement and reporting using GPU hardware counters**
	- **data centric analysis**
- **Available as open source software at http://hpctoolkit.org**

# **Ongoing Work**

- **Homogeneous nodes**
	- **measurement and analysis for massive numbers of threads**
	- **"blame shifting" to pinpoint and quantify causes of idleness in OpenMP programs**
- **Heterogeneous nodes**
	- **"blame shifting" to pinpoint and quantify causes of CPU and GPU idleness in hybrid programs**
	- **derived metrics for GPU**
- **Bandwidth monitoring of communication and I/O**
- **Future enhancements**
	- **support for Intel MIC**
	- **provide higher-level prescriptive feedback**

#### **References**

- **HPCToolkit Project: http://hpctoolkit.org**
- **David Levinthal. Performance Analysis Guide for Intel® CoreTM i7 Processor and Intel® XeonTM 5500 processors, Version 1.0, http://software.intel.com/sites/products/collateral/ hpc/vtune/performance\_analysis\_guide.pdf**